# **L'algoritmo di Google è già cambiato? allora cambiamo strategia.**

*di Paolo Franzese*

Image not found or type unknown

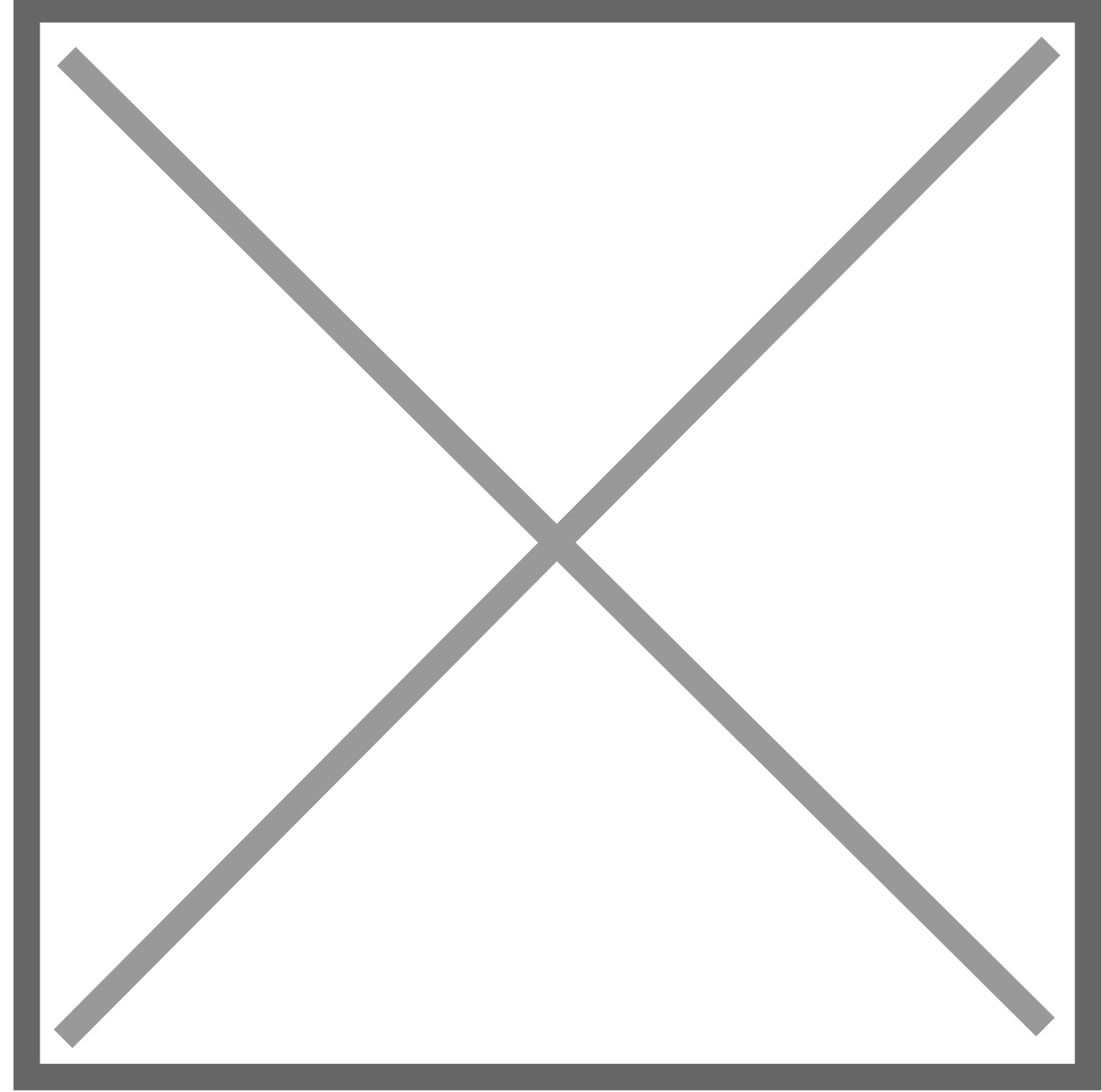

Ormai molti saranno allarmati da eventuali penalizzazioni ricevute da Google sui propri siti:

# **"prima avevo 10/20 telefonate al giorno ora meno!"**

#### **"il mio sito ha perso page rank!!"**

#### **"il sito ha perso indicizzazione organica!"**

#### **"escono prima di me quelli che pagano!"….**

Ho spesso parlato e suggerito di gestire i siti con contenuti di qualità (Quality Content Manager), lo so non è facile ma è importantissimo.

Oggi bisogna fare più attenzione a come scrivere sia i contenuti che i titoli.

Titoli giusti e contenuti di qualità per gli articoli che pubblicate sul vostro sito queste sono le cose più importanti che bisogna sapere e mettere in pratica per ottenere una buona visibilità sui motori di ricerca.

**TIPS&TRICKS**: titolate i vostri articoli in modo sensato e non pieno di KeyWords… create titoli accattivanti (usare doppi sensi)

Come fare dei buoni articoli? Ecco una nutrita lista di trucchetti:

- mettere insieme risposte a una domanda fatta a persone che fanno lo stesso vostro mestiere;
- inserire contenuti non-stop per un determinato periodo di tempo (8 ore, 24 ore);
- recensire un blog/sito web popolare;
- fare interviste a persone popolari che fanno lo stesso vostro mestiere;
- costruire un HUB di post scritti su uno specifico argomento;
- creare una graduatoria di prodotti, servizi, persone;
- offrire un servizio gratuito a tutti quelli che lo richiederanno senza richiedere nulla in cambio;
- scrivere una storia della vostra presenza online. Quali sono stati i suoi primi blog e siti web? Il più popolare? Sono ancora in giro?
- fare un progetto di scrittura di gruppo;
- fare un elenco di consigli su un argomento, presentato in forma di citazioni da altri siti della vostra nicchia;
- costruire un quiz per i lettori per testare le proprie conoscenze di nicchia;
- offrire un guest-post per chiunque ne faccia richiesta;
- condurre una breve intervista, con le stesse domande per entrambi i contenenti, con due figure di spicco della tua nicchia, e visualizzare le risposte fianco a fianco, per permettere di confrontare le risposte;
- assemblare un gran numero di frasi e consigli su un argomento specifico;
- Simpsonizzare alcune personalità chiave nella vostra nicchia;
- fare ai lettori una domanda e li fate rispondere sul proprio blog / sito web. Quindi collegate le risposte raccolte da un hub centrale;
- scrivere un post con attenzione sostenendo una battaglia di cui molti dei vostri lettori saranno d'accordo;
- chiedere ai lettori di farvi delle domande e rispondere in un solo post. Queste possono essere domande su di te, la tua nicchia, o il vostro sito. Fissare dei limiti, se necessario.
- link a strumenti, software e siti di cui ogni persona che fa parte della vostra nicchia dovrebbe conoscere;
- organizzare una iniziativa e coinvolgere altri blogger;
- fate una veduta panoramica della vostra nicchia, analizzare i punti di forza e di debolezza;
- prevedere che cosa per i vostri lettori sarà simile in 5, o 10, o 50 anni;
- creare un elenco di feed che potranno interessare tutte le persone interessate al vostro sito;
- rispondere a una domanda di natura complessa;
- quali sono le tre principali cose che i lettori del vostro sito vorrebbero? Per esempio: più traffico, più collegamenti, più abbonati e scrivere un articolo in merito;
- scrivere una guida per essere più efficiente o produttivo nel vostro settore;
- visualizzare informazioni utili e facili da condividere;
- mostrare ai lettori come un sito a buon mercato che si rivelerà utile a loro;
- rilasciare un ebook gratuito ma pieno di valore;
- scrivere un post rispondendo a 5 domande importanti, poi chiedere ad altri di rispondere alle stesse domande sui propri siti;
- creare una graduatoria di lettura obbligata di libri relativi al vostro settore;
- esplorare ciò che si dovrebbe cambiare nel vostro settore, se si potesse;
- assemblare una raccolta di foto sorprendenti / immagini relative al vostro settore;

## Ma cosa è successo a Google?

In sintesi Google (giustamente) sta eliminando un po' di monnezza (io ne ho qualcuno da suggerire), spam, contenuti duplicati e di bassa qualità (voi direte e mò?).

L'effetto sulla rete è che vedrete in Google meglio un sito che ha scritto il contenuto originale (come dicevo io) piuttosto che non un sito che ha sottratto o copiato i contenuti dal sito originale.

Si legge sul [blog di Mountain View](http://googleblog.blogspot.com/2011/02/finding-more-high-quality-sites-in.html)

«L'aggiornamento è pensato per ridurre il ranking, ovvero la visibilità nei risultati di ricerca, dei siti di bassa qualità, quelli che hanno pochi contenuti di valore aggiunto per gli internauti o ad esempio con notizie fotocopia di altri. Allo stesso tempo saranno premiati i siti Internet di qualità, quelli con informazioni originali, analisi e approfondimenti».

Allora forza muoviamoci, diventate Quality Content Manager e voi che avete siti cercate Quality Content Manager, abbiamo tanto lavoro NUOVO da fare, e miglioriamo la qualità anche nei risultati dei motori di ricerca.

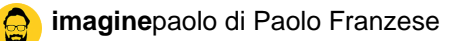

## **Prossimamente pubblicherò tutte le indicazioni di Google. Cosa ne pensate?**

Da un articolo scritto da Paolo Franzese il 15 Febbraio 2012